# Contents

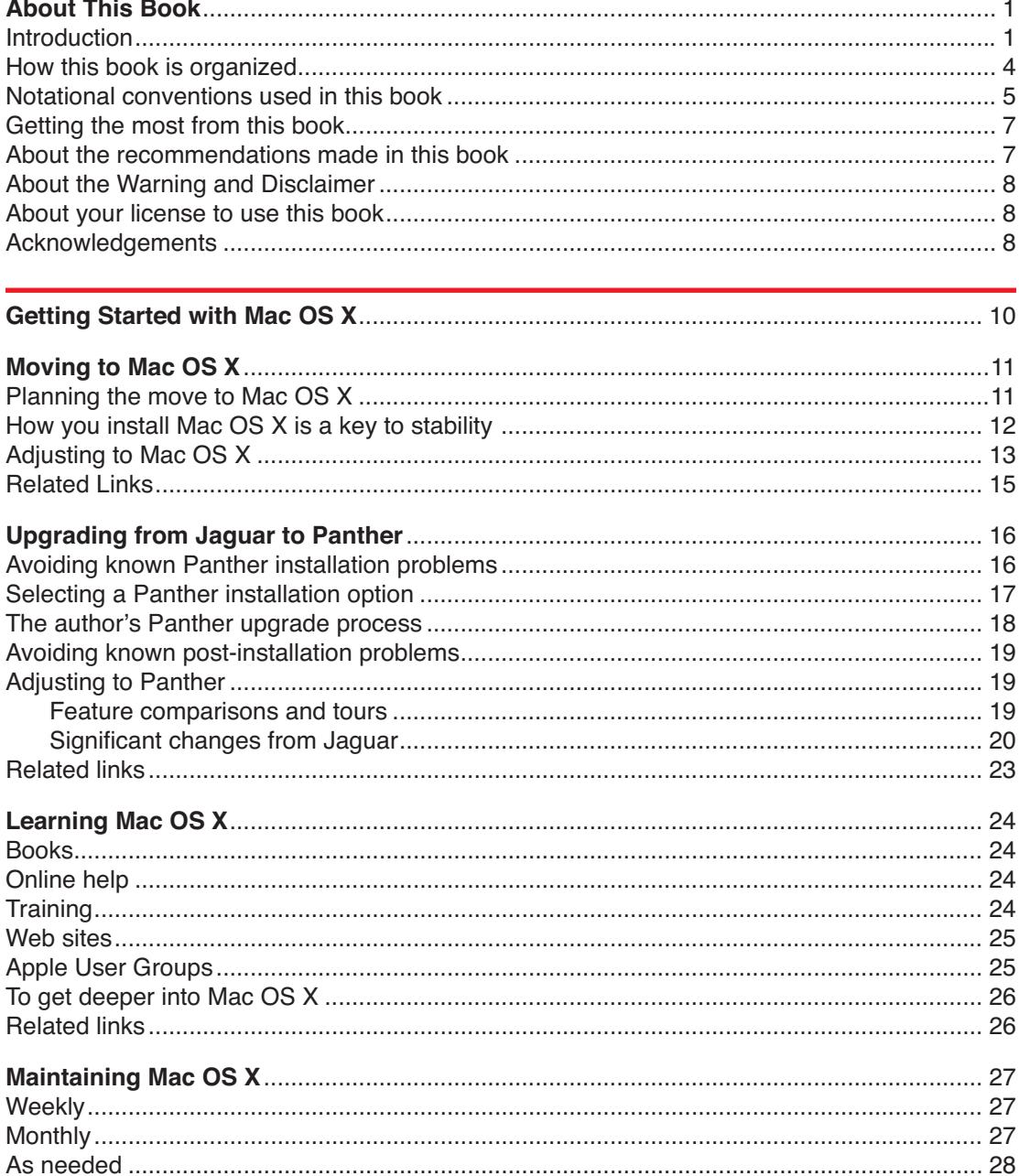

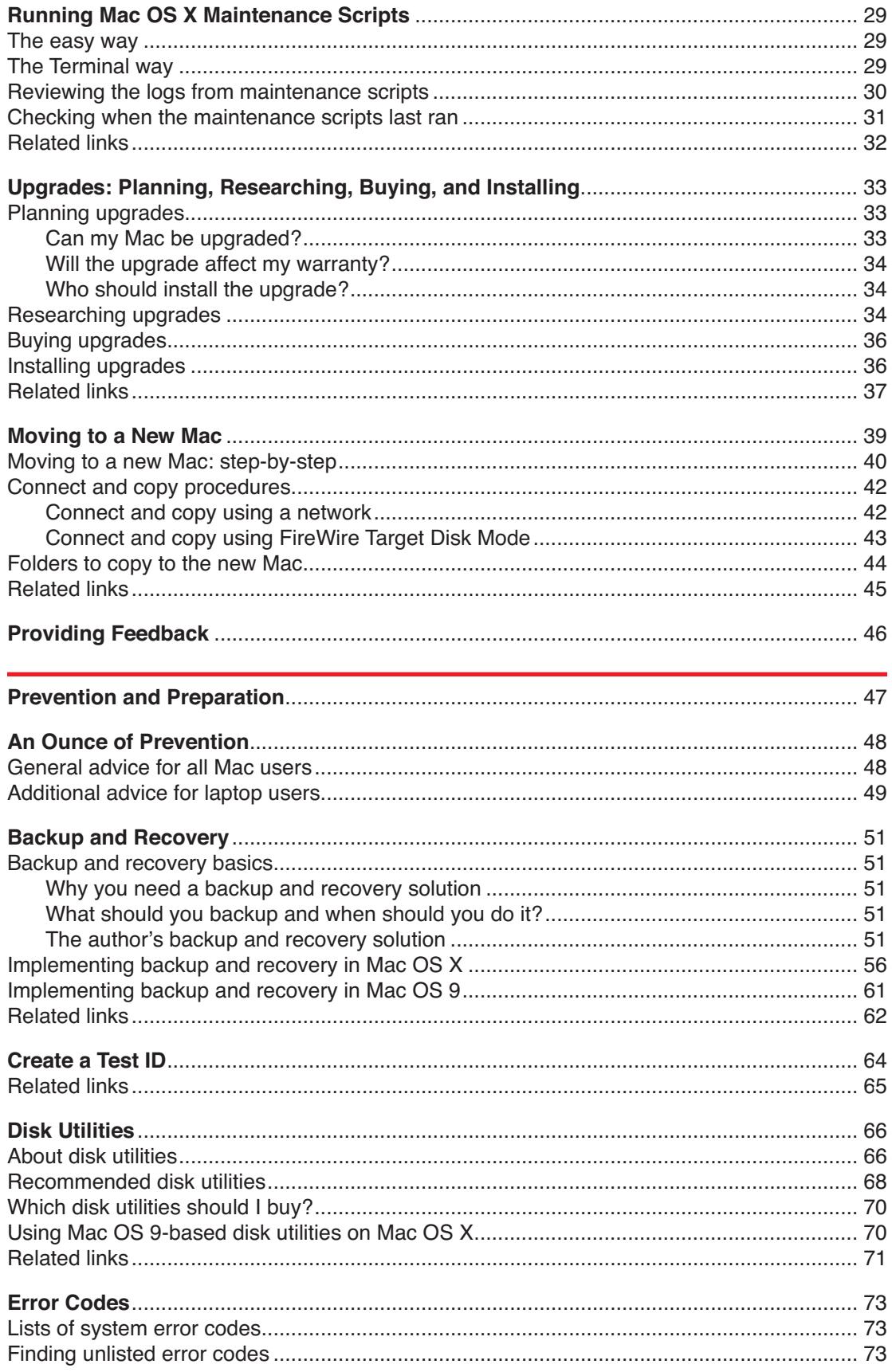

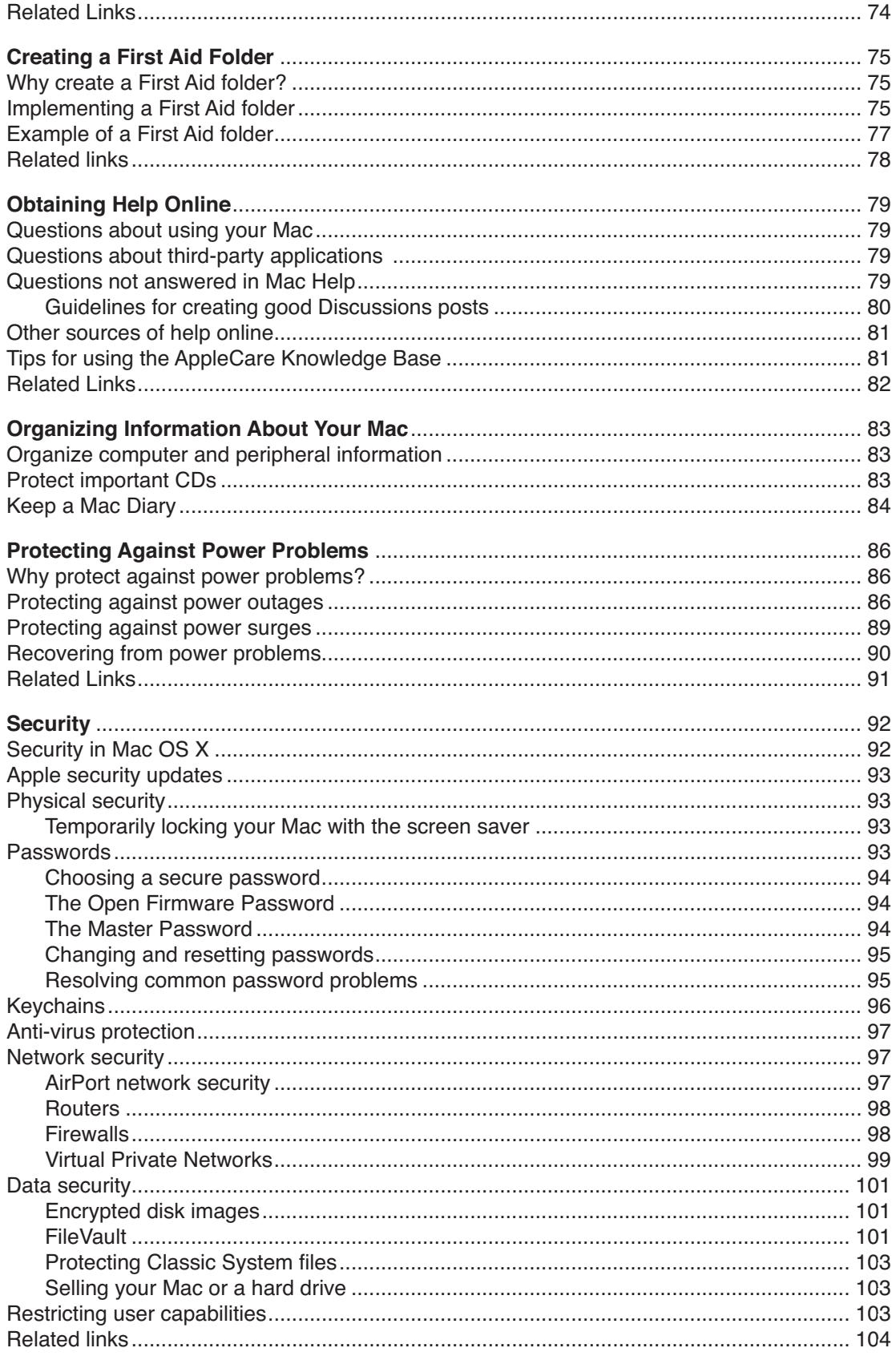

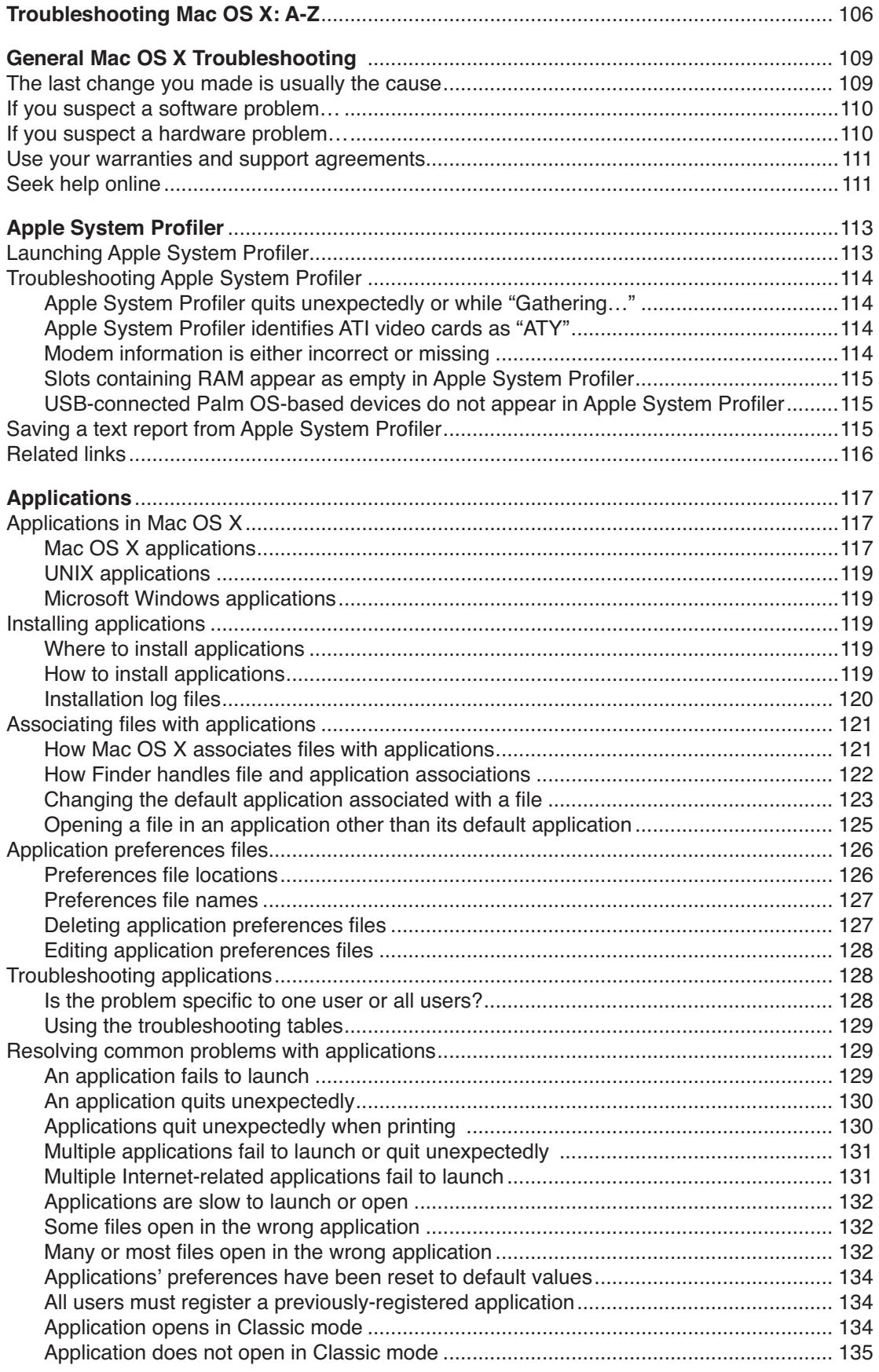

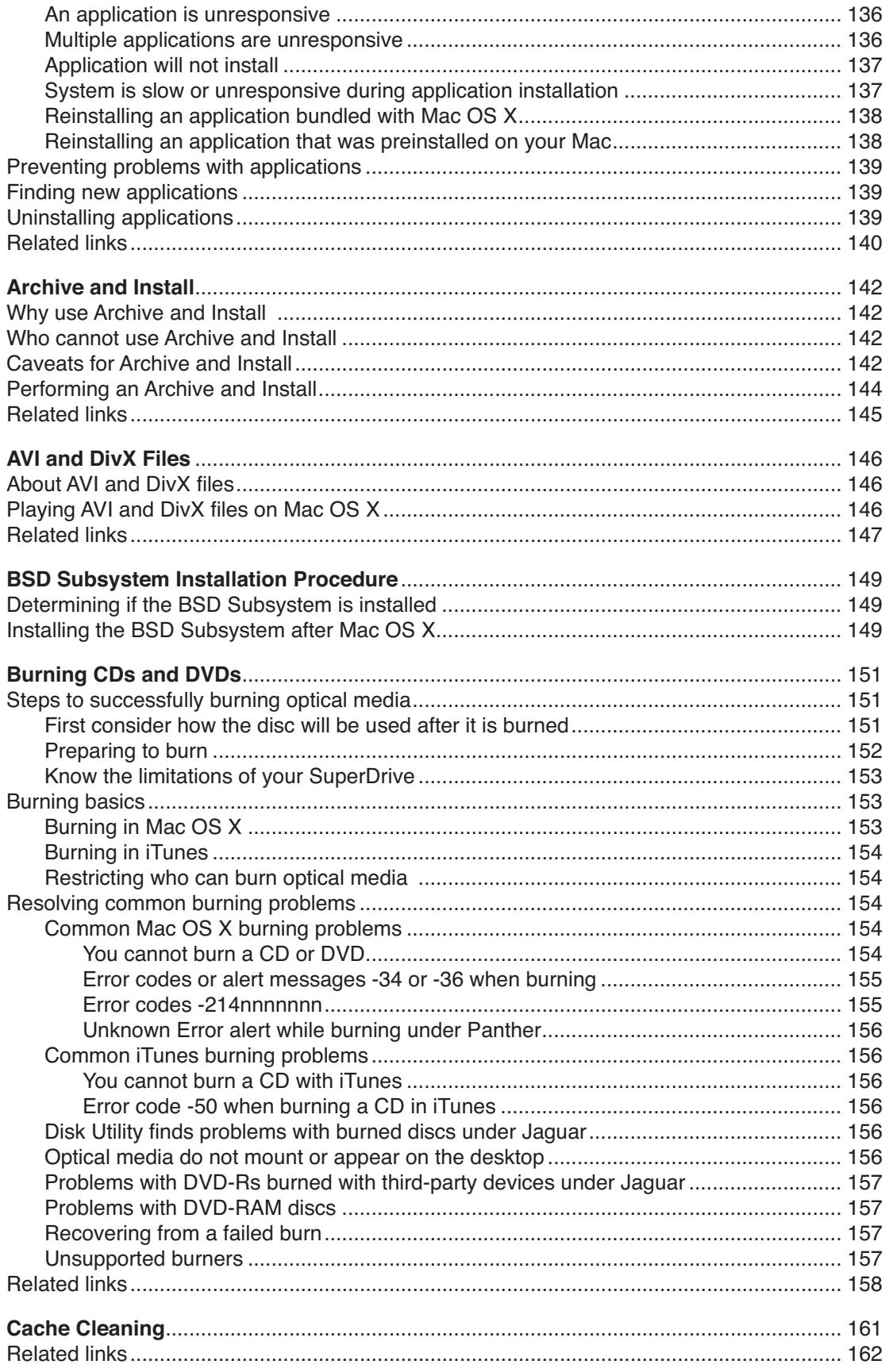

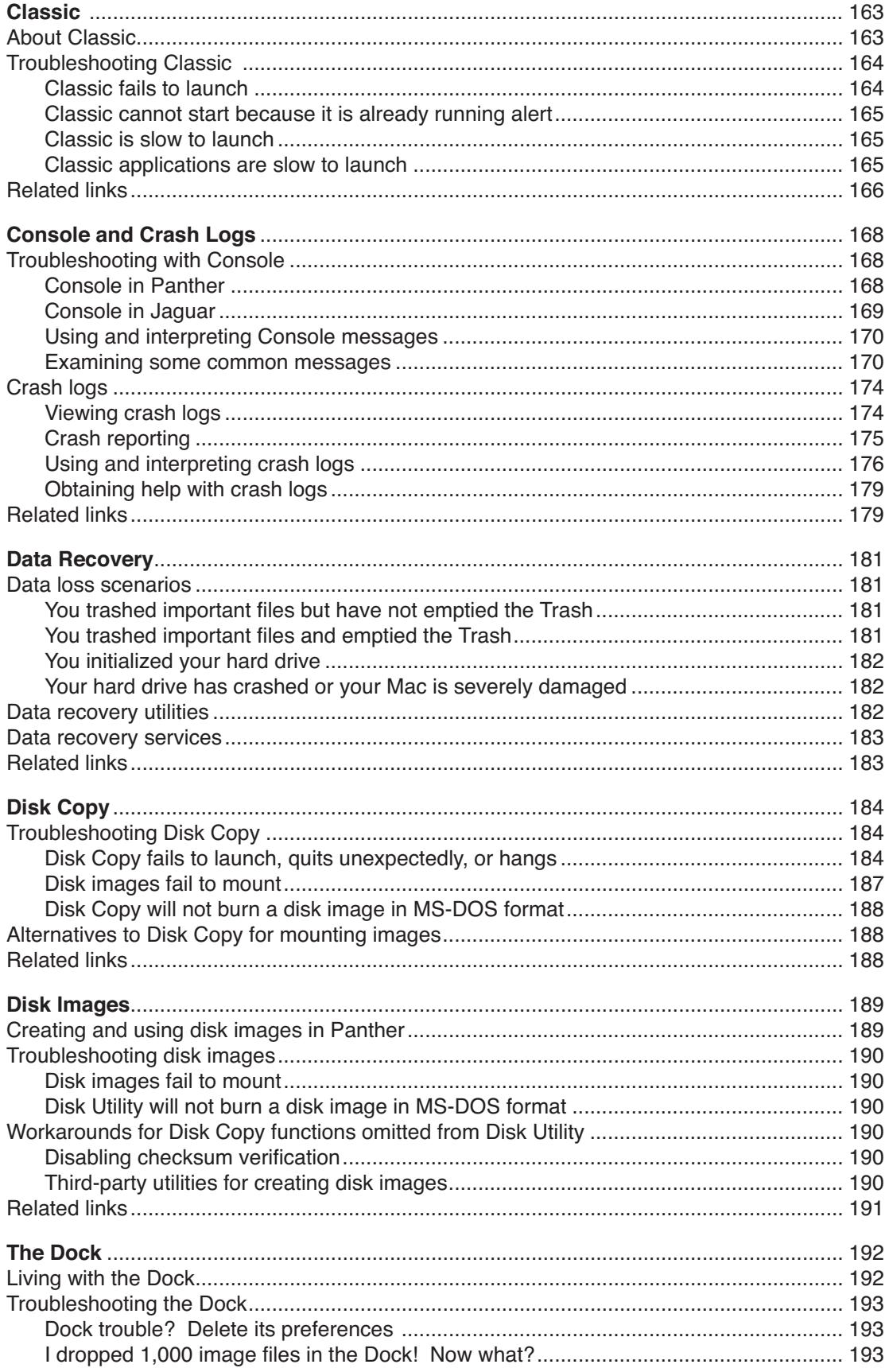

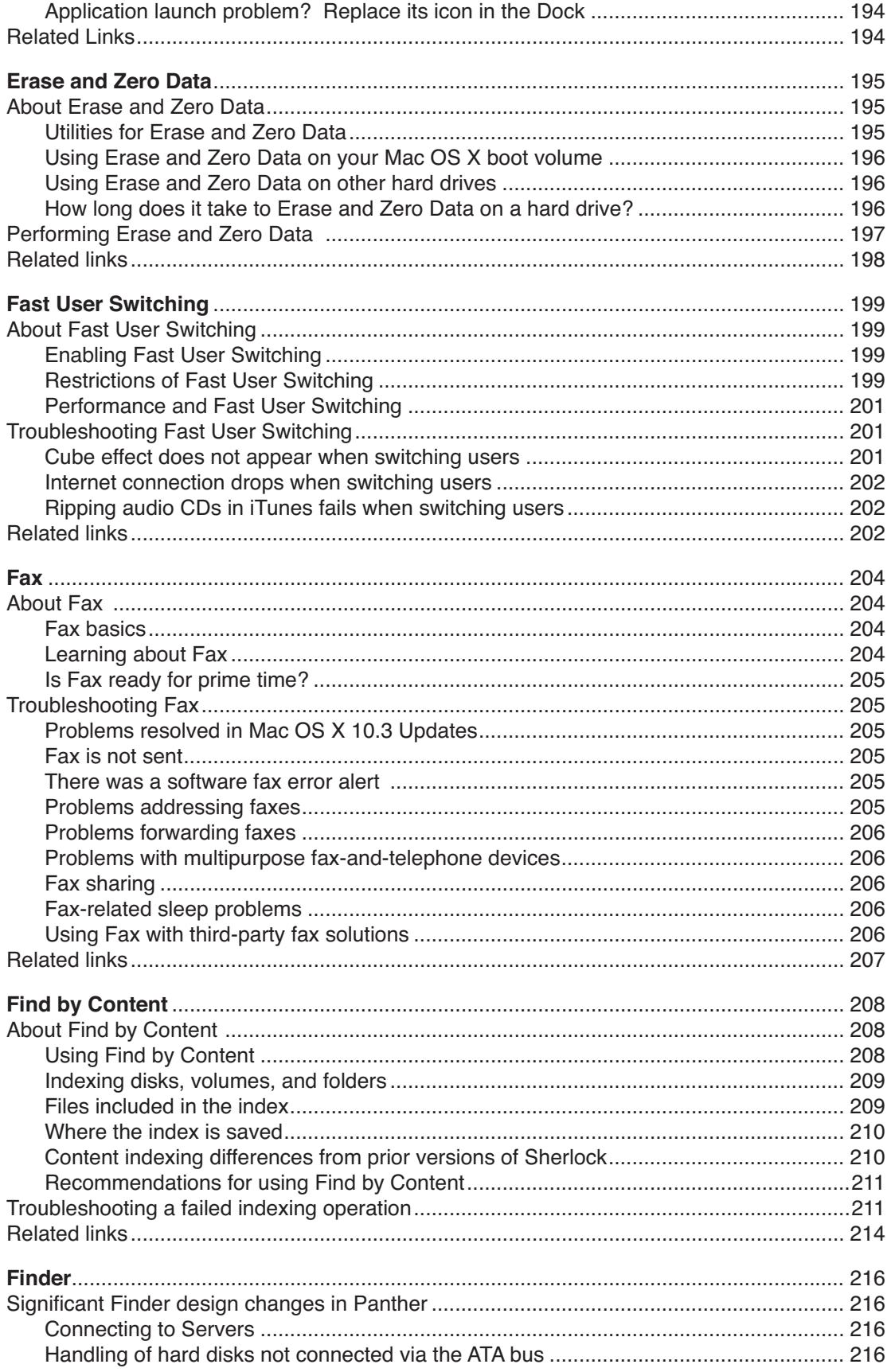

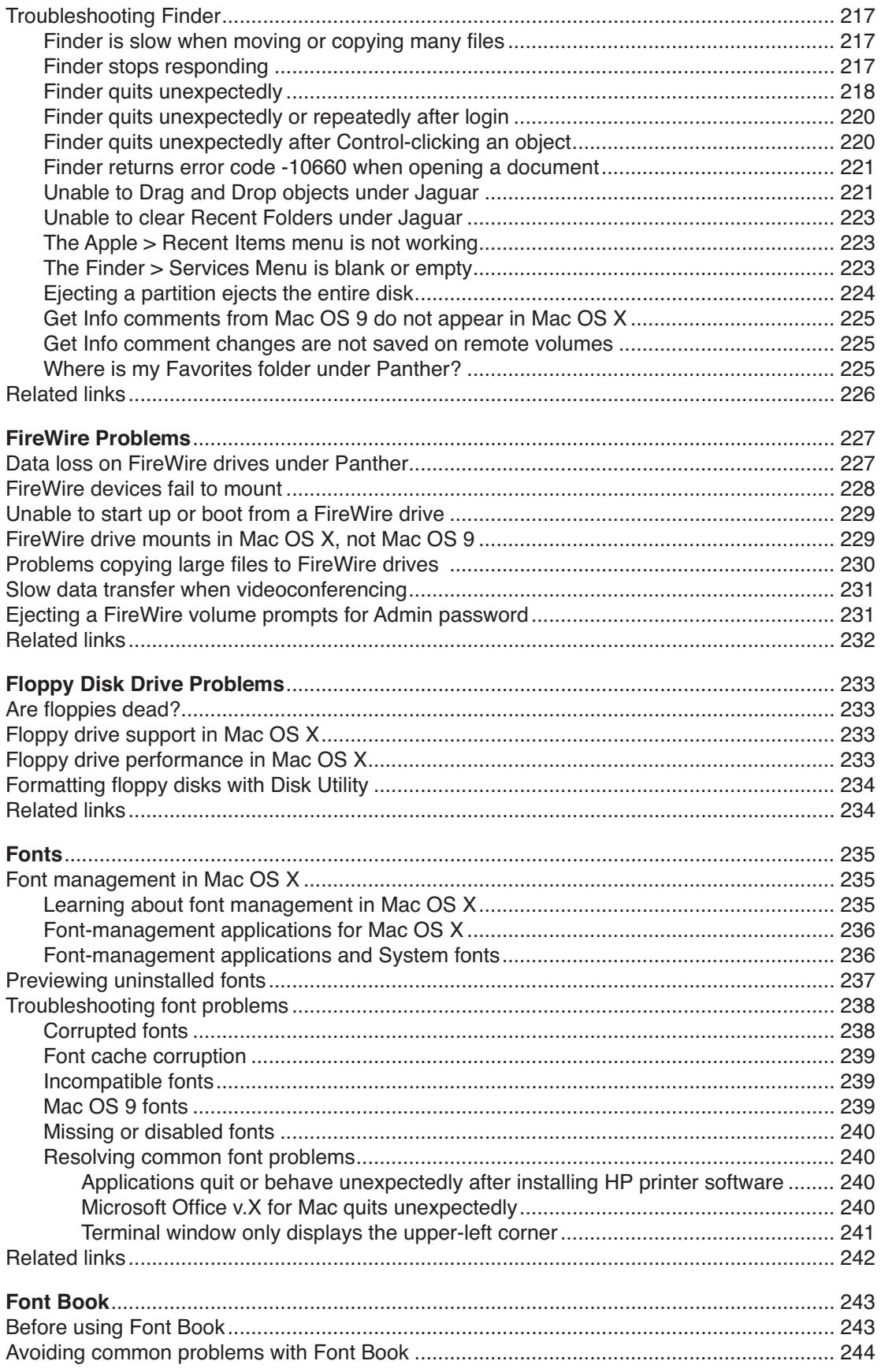

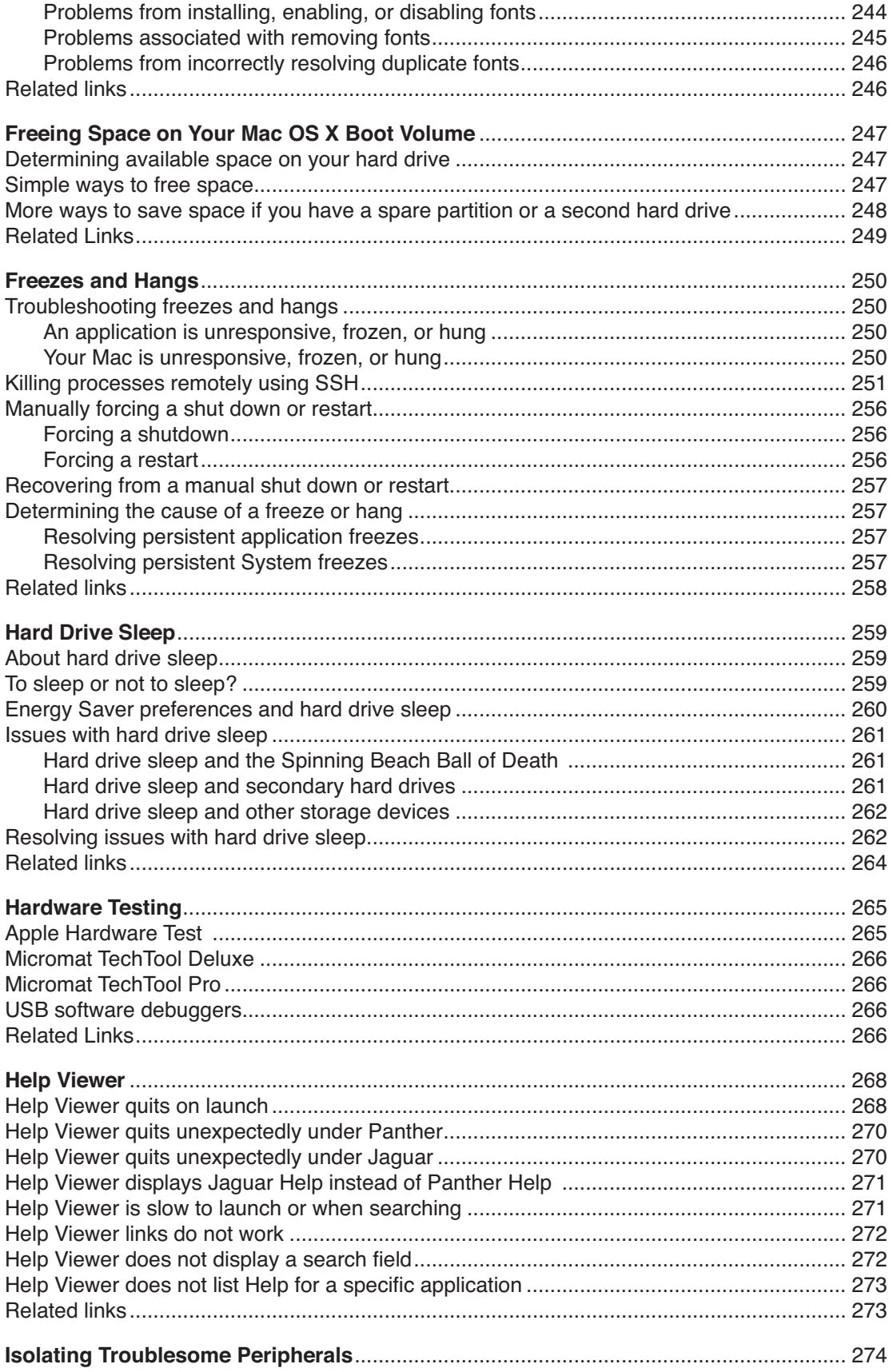

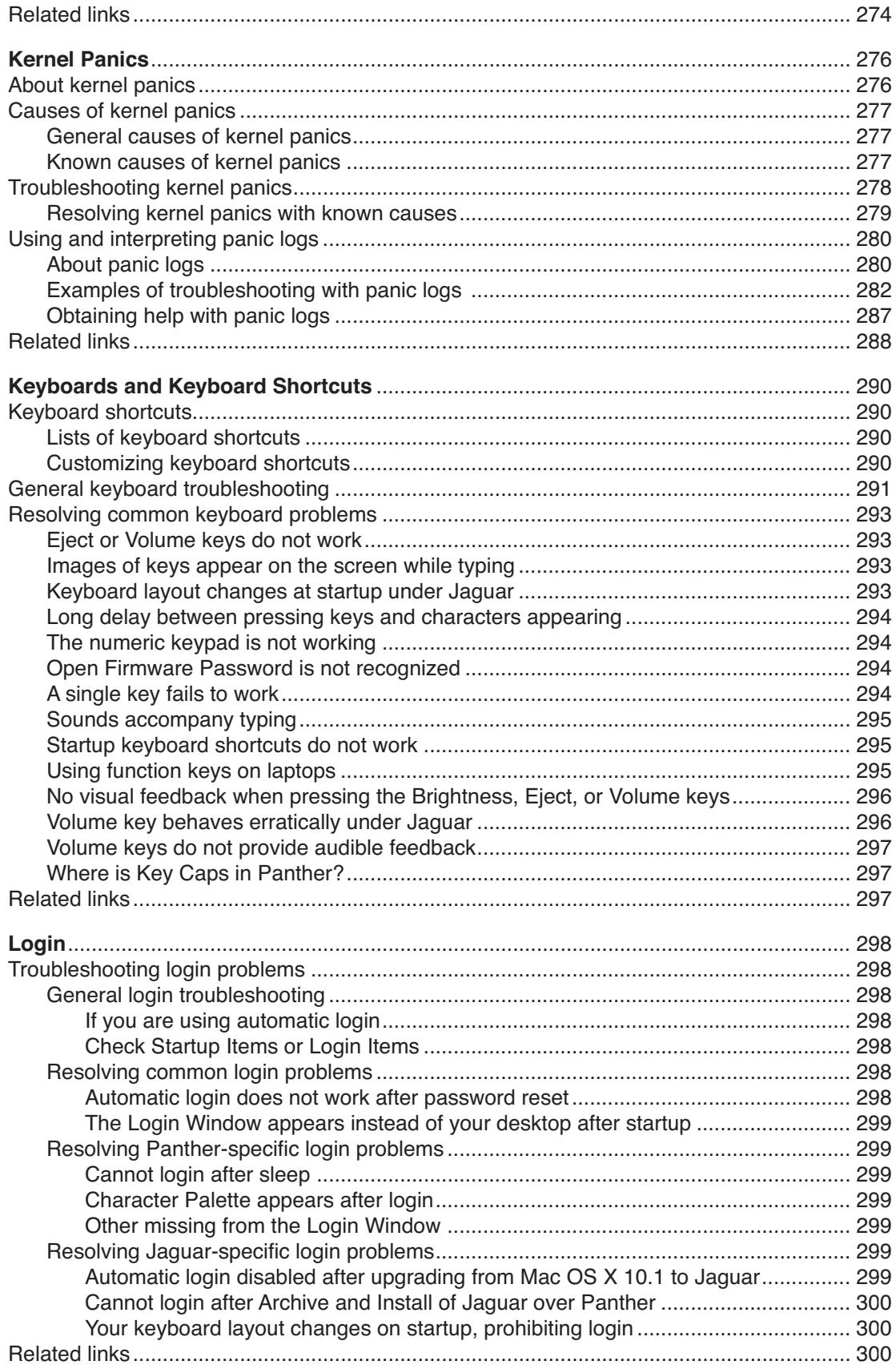

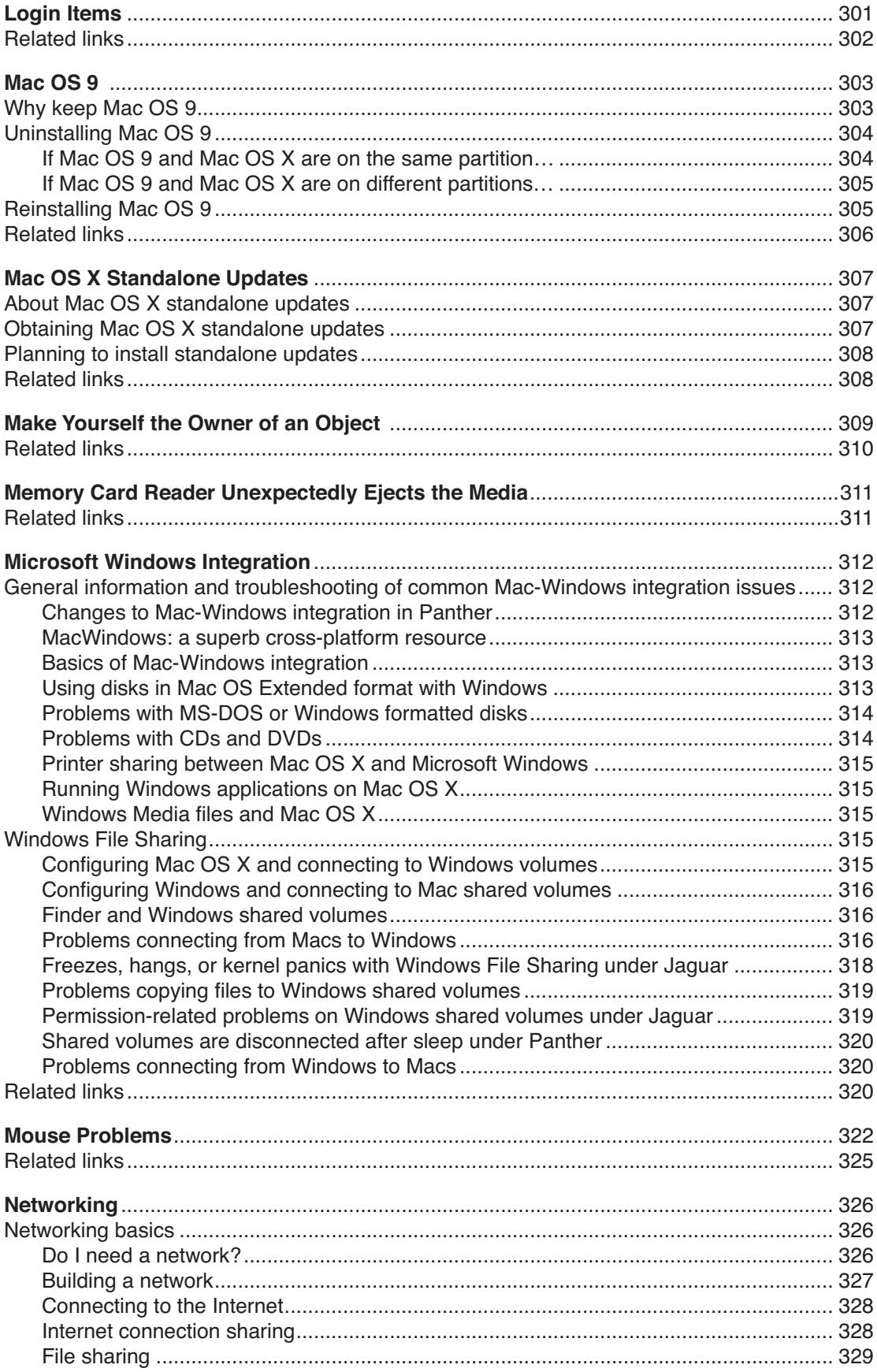

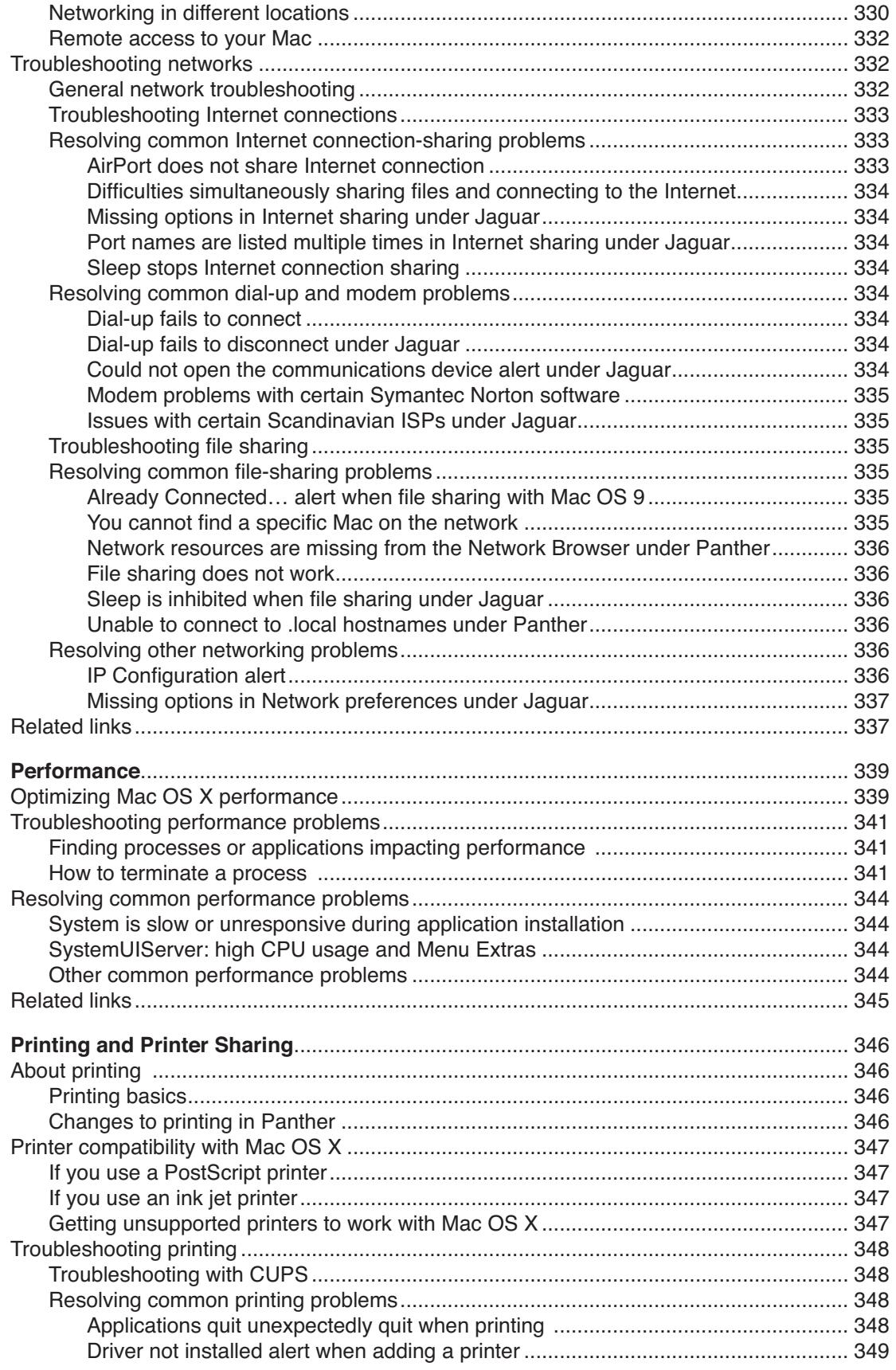

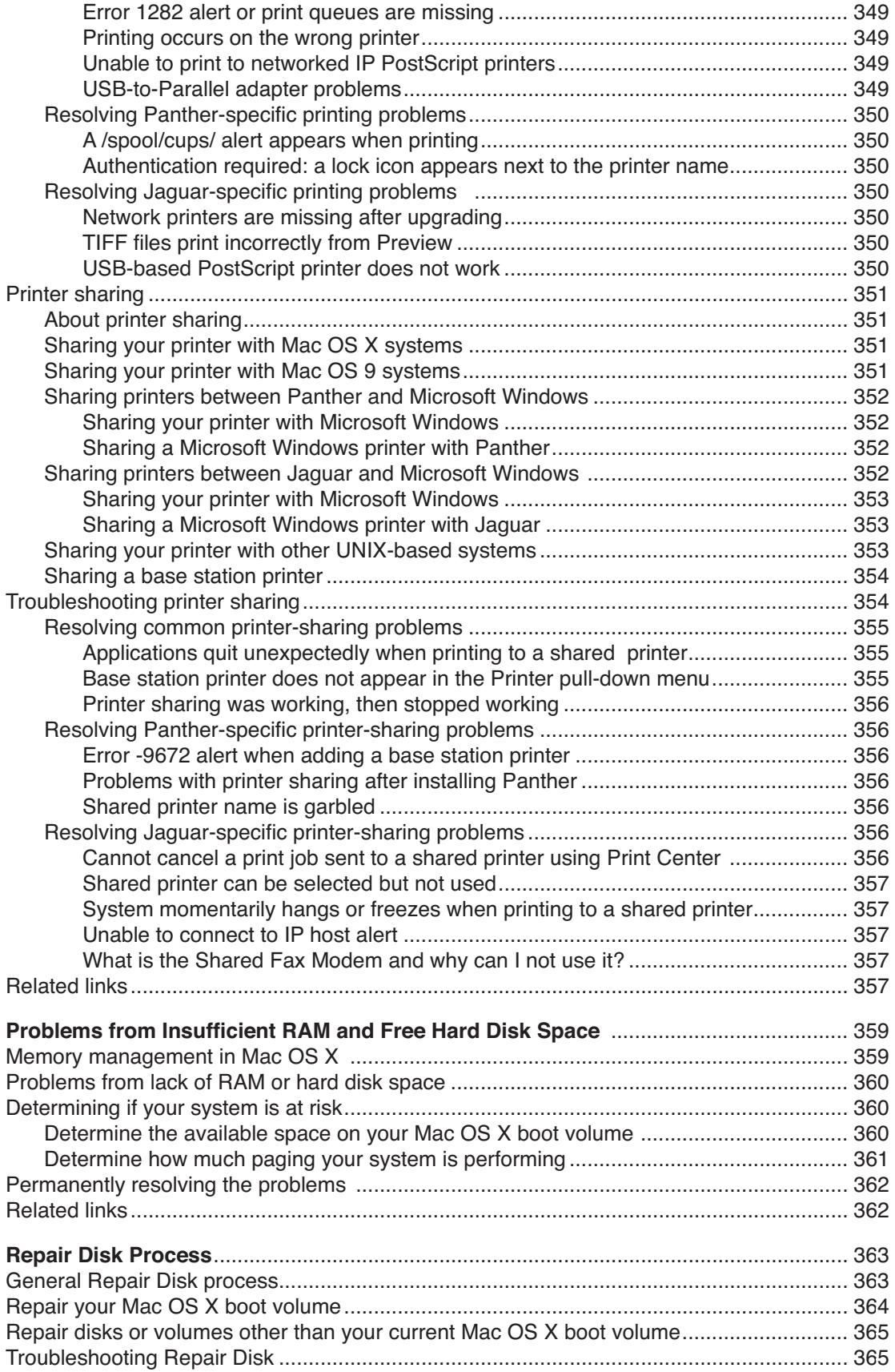

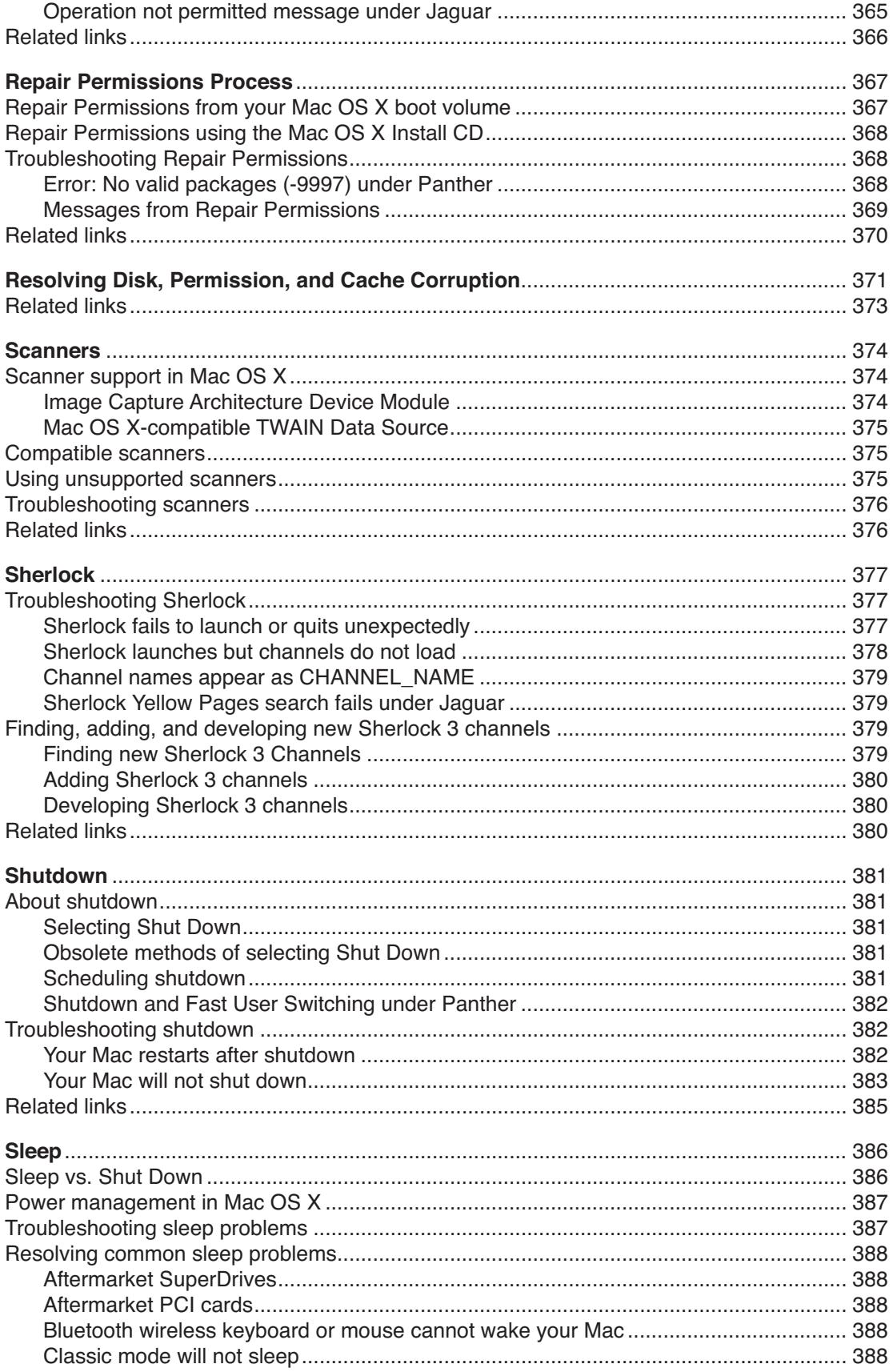

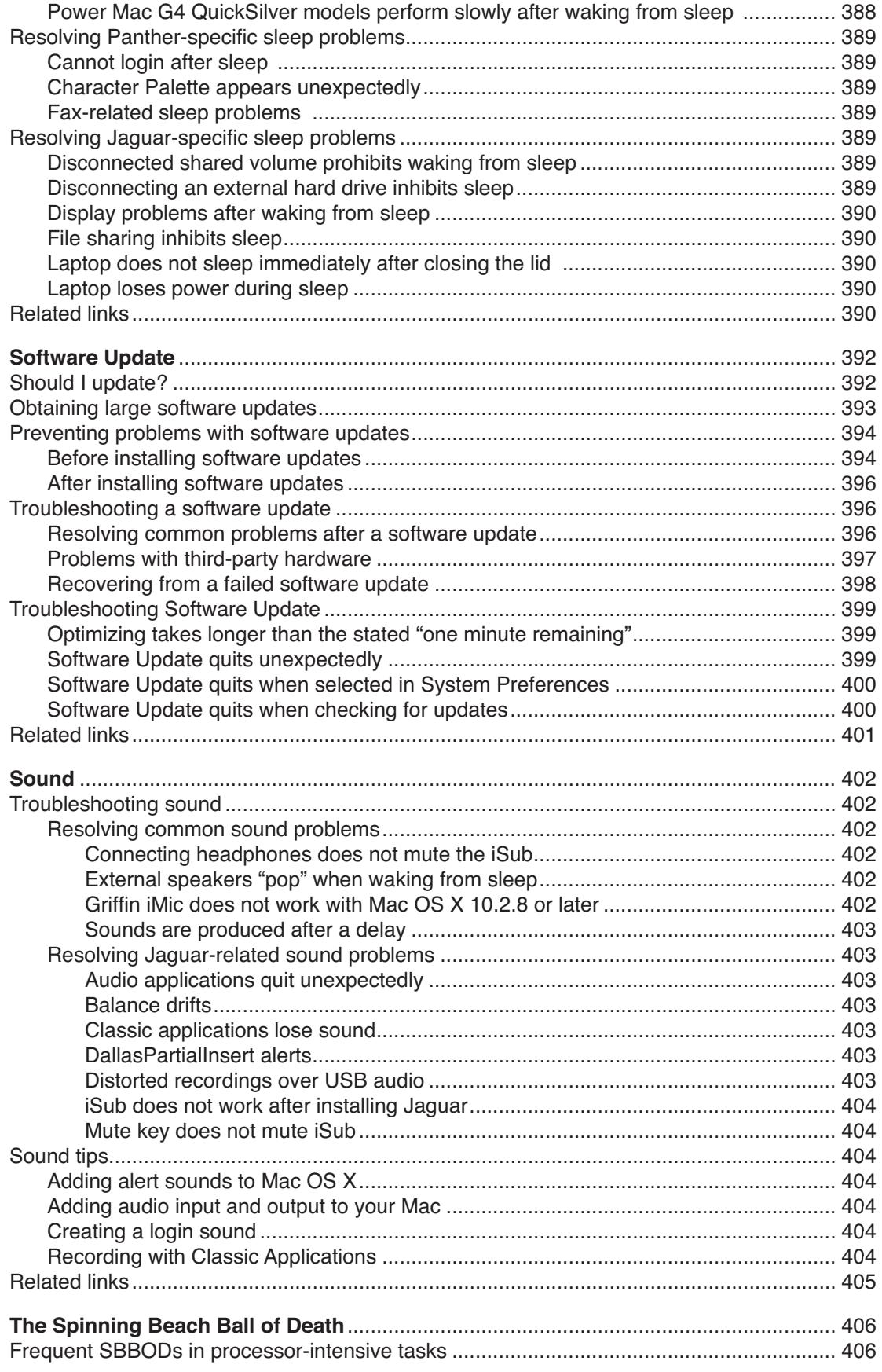

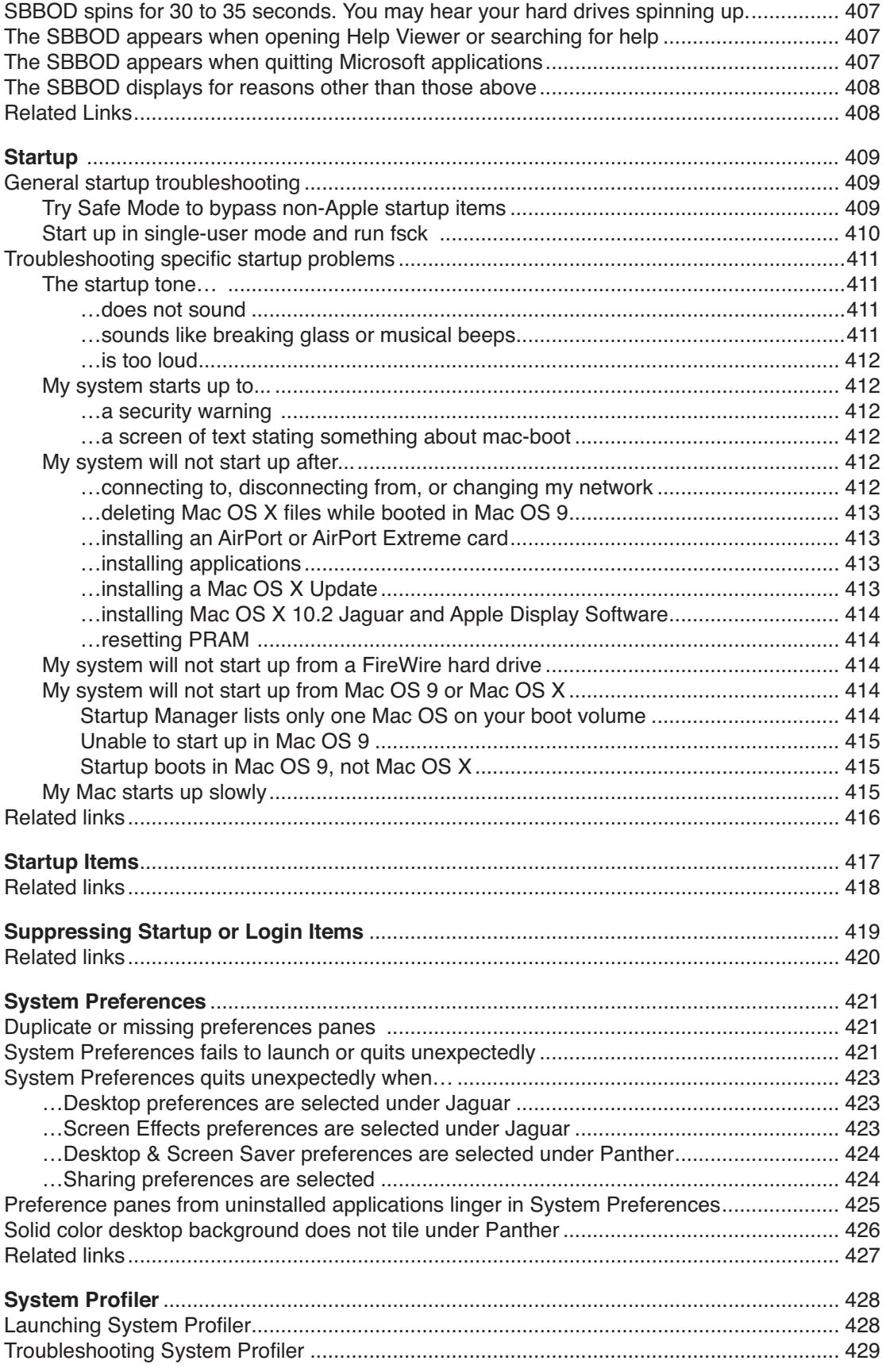

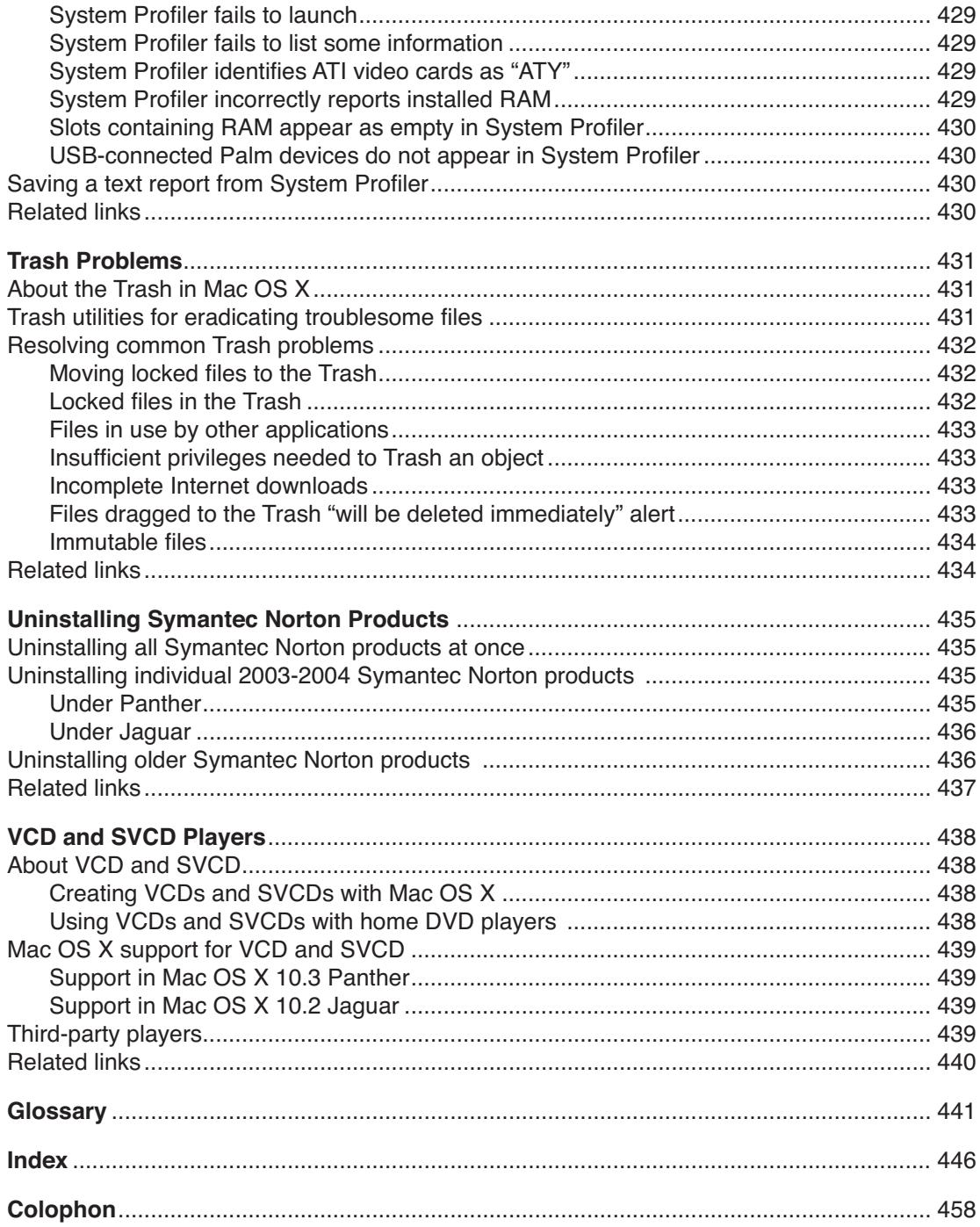

## Index

### **Symbols**

**.dfont** 235 **.dmg** 184, 189 **.help** 268 **.img** 184, 189 **.kext** 276 **.log** 174 **.plist** 127 **/Applications** 141 **/etc** 413 **/etc/master.passwd** 413 **/private/var/db/netinfo/local.nidb/** 370 **/private/var/run/utmp** 370 **/spool/cups/** 205, 350 **/tmp** 155, 336, 348 **/var** 413 **~/Applications** 141 **802.11** 97, 327, 444

## **A**

**AccelerateYourMac** 25, 34, 158 **Active Directory** 312, 321 **Activity Monitor** 20, 341–342 **Advanced Encryption Standard** 101 **AES** 101, 441 **AFP** 441 **AirPort** Internet connection sharing 333 Internet connection via 328 networks 327 remote access 332 requirements 327 security 97–98, 104 startup-related problems 413 third-party cards 338 VPNs and 100

**AirPort Extreme** base station printer 354 kernel panics and 279 third-party cards and 338 **America Online** 328 **anti-virus** 97, 342 **AOL** 328, 441 **Apple** Apple Store 111 Developer Connection 26 Discussions 25, 35, 80 feedback 46 Retail Stores 24 security updates 93 user groups 25 **AppleCare Knowledge Base** 79, 81–82 **AppleCare Protection Plan** 48, 111 **AppleTalk** 329, 336 **Apple Double format** 319 **Apple Menu** customization 14 Recent Items 223 Apple System Profiler 20, 113-116 **applications** 117–141 Classic 118 crash logs 174 default 121–125, 132–133 fails to launch 129–131, 194 finding new 139 installing 49, 119–121, 137 Java 118 Mac OS X 117–118 Microsoft Windows 119 opens in wrong Mac OS 134–135 packages 120 preferences files 126-128, 134, 360 preventing problems with 139 quits unexpectedly 130–131, 403 registration requests repeat 134 reinstalling 138

slow to launch or open 132 stop responding 136 troubleshooting 128–137 uninstalling 49, 139–140 UNIX 119 unresponsive 136 wrong application opens 132 **Archive and Install** 142–145 **asr** 189 **ATI** 114, 429 **ATY** 114, 429 **AVI** 146–148, 441

#### **B**

**backup and recovery** 48, 51–63 FileVault and 102 for Mac OS 9 61 iTunes 62 what and when to backup 27, 51 **Bluetooth** 266, 326, 334 **bootable** 441 **BootP** 337 **boot chime** 411 **boot volume** 441 **Brickhouse** 99, 104 **broadband** 328, 333 **broken folder icon** 409 **BSD** 441 **BSD Subsystem** BSD Commands environment 118 determining if installed 149 installing after Mac OS X 149–150 networking and 333 printer sharing and 357 selecting in Custom Install 15 **burning** 151–160 CDs 151–154 DVD+RW 153 DVD-R 153, 157 DVD-RAM 157 DVD-RW 151, 157 DVDs 151–154 error codes 155–156 factors affecting 152 iTunes 154, 156 MS-DOS disk images 190 player compatibility 151 preventing problems with 151–153 restricting who can 154 SuperDrive 153, 157, 159–160

supported burners 157 SVCDs 151 troubleshooting 154–158 UDF 157 unsupported burners 17, 157–158 VCDs 151 Windows compatibility 152, 314 **ButtonOfDallasPartialInsert** 403

#### **C**

**cable modem** Internet connection via 328 troubleshooting 333 **cache cleaning** 49, 161–162, 372 font cache 239 **Cache Out X** 161 **Carbon** 118 **CATV** 441 **CDs** burning 151–154 multi-session 152, 153 protecting 83–84 **cellular** 328 **Character Palette** 299 **Charismac Discribe** 153, 158 **Classic** 163–167 already running alert 165 applications 118, 134–135 fails to launch 164 Fast User Switching and 165 protecting System files 103 recording with 404 sleep 388 slow to launch 165 sound 403 troubleshooting 164–165 **CLI** 441 **Clock** 20 **Cocktail** 14, 29, 161 **Cocoa** 117 **CODEC** 146, 441 **Common UNIX Printing System** 348 **Connect to Server** 21, 216 **Console** 20, 168–180 messages 170–174 **Control Strip** 14 **CopyPaste X** 295 **crash** logs 174–179

reporting 175–176 **creator codes** 121 **Cronaid** 29 **CUPS** 348, 441

## **D**

**DallasPartialInsert alerts** 403 **Dantz Retrospect** 51, 56 **Darwin** 262 **data recovery** 181–183 **Data Rescue X** 183 **data security** 101–104 **defragmenting** 28, 67, 68–69 **DeLocalizer** 248 **Developer Tools** 76, 128 **DHCP** 337 **dial-up** downloading large updates 393 Internet connection via 328 troubleshooting 333, 334–335 **Dimage** 190 **Directory Access** 336 **disclaimer**  8 **Discribe** 153, 158 **Disk Copy** 14, 20, 184–188 **disk images** encrypted 101 error -53670208 190 in Jaguar 184–188 in Panther 189–191 **disk utilities** 66–72 for data recovery 182 for erase and zero data 195 recommended 68–70 **Disk Utility** 68 disk images 101, 189–191 Erase 195 floppy disks 234 Operation not permitted 365, 369 problems with burned discs 156 Repair Disk 363–366 Repair Permissions 365, 367–370 SMART diagnostics 68 **Disk Warrior** 68 **DivX** 146–148, 441 **Dock** 192–194 **donationware** 442 **Dragster** 222

**drag and drop** 221 **DriveSavers Data Recovery** 183 **Drive 10** 68 **Drive Setup** 195 **DropDMG** 190 **DropObliter8** 431 **DSL** 442 Internet connection via 328 troubleshooting 333 **DVDs** 151–154 **DVD Player** 439 **DVD Studio Pro** 151, 158 **DVI port** 382

#### **E**

**echo packets** 334 **education** 24–26 **encryption** data 101 FileVault 101 Wi-Fi networks 97–98 **EPS Ghostscript** 348 **erase and zero data** 195–198 **error codes** burning 155–156 Disk Utility 365, 368 Finder 221 Mac OS X 73–74 Repair Disk 365 Repair Permissions 368 **Ethernet** networks 327 printer connection 350 **Exposé** 291, 297 Blob 297 **extensions** 121 **Extensis Suitcase** 236, 238

### **F**

**F-keys** 295 **FAQ** 442 **Fast User Switching** 101, 199–203 application support for 200 cube effect 201 Home folders and 199 Internet connection and 202 iTunes and 202 performance and 201

restrictions 199–201 shutdown and 200 **FAT16** 230, 314 **FAT32** 230, 314 **Favorites** 21, 225 **Fax** 204–207 addressing 205 forwarding 206 multifunction devices 206 not sent 205 sharing 206 sleep problems with 206 software fax error 205 third-party solutions 206 **FAXstf** 207 **feedback** 46 **FileVault** 19, 101–102 repairing Home directory 366, 373 **file sharing** 329–330 Internet connection sharing and 334 troubleshooting 335–336 with Windows 315–321 file system consistency check 69, 366 **file system journaling 21,67 Finder** 216–226 application associations 122 changes in Panther 216–217 Connect to Server 216 drag and drop 221 ejecting a partition 224 error code -10660 132, 221 Favorites 21, 225 Get Info comments 225 hard disks in Panther 216 Network Browser 216 quits 218–220 Recent Folders 223 Recent Items 223 Services menu 173, 223 slow 217 stops responding 217 Windows shared volumes 316 **Find by Content** 208–215 indexing 14, 209–210 troubleshooting 211–214 using 208, 211 **fi rewall** 98–99, 104, 318 unavailable 19 vs. routers 99 **FireWire** 227–232 devices fail to mount 228–229 hard drives

as backup medium 52 cannot start up from 229 copying large files to 230–231 data loss in Panther 16, 227 ejecting 231 formatted for PCs 230–231 NTFS format 230 partitioning 230 slow data transfer 231 IP over FireWire 327, 328 Target Disk Mode 39, 43, 327 **firmware** 12, 442 **First Aid folder** 75–78 **flashing question mark** 409, 415 **Flash drives** 387 **fl oppy disks** 233–234 **FontAgent Pro** 236, 238 **FontDoctor** 238 **fonts** 235–242 cache corruption 239 corrupted 238–239 disabled 240 locations 236 Mac OS 9 239 management 235–237 missing 240 performance and 340 previewing uninstalled 237 System fonts 236 **Font Book** 236, 243–246 **Font Reserve** 236, 238 **FreeBSD** 26, 29 **freeware** 442 **Freezes and Hangs** 250–258 determining cause 257 force shut down or restart 256 recovering after 257 resolving with ssh 251–256 troubleshooting 250 **fsck** 69, 71, 366 **FTP** 333, 442 **function keys** 295

### **G**

**games** 304 **Get Info comments** 225 **Gimp-Print** 21, 346, 348 **Google** finding answers 81 finding error codes 74

product reviews 35 Sherlock channels 379 **GPRS** 328, 442 **Griffin iMic 402, 404 GUI** 442

## **H**

**hacks** 49, 110, 395 **hardware** Apple Hardware Test 265 testing 265–267 troubleshooting 110–111 upgrading 33–38 **hard disks** available space 247, 360 data recovery 181–183 defragmenting 28, 67, 68–69 ejecting 224 erasing 103 Finder handling in Panther 216 FireWire 227–232 freeing space 247–249 install Mac OS 9 drivers 198 journaling 21, 67 NTFS format 230, 312 partitioning 15, 59 repairing 363–366 sleep 259–264 unmounting 224 zeroing data 195–198 **HeaderOfDallasPartialInsert** 403 **Help** 24–26, 79–82 **Help Viewer** 268–273 application help missing 273 displays incorrect Help 271 links do not work 272 quits on launch 268–270 quits unexpectedly 270–271 search field missing 272 slow to launch 271–272

## **I**

**iDisk** 383 **iDVD** 151, 157, 158 reinstalling 138 **IEEE** 442 802.11 327, 444 **iKey** 291 **Image Capture** 374

**iMic** 402, 404 **indexing** 209–210 **Internet** connecting to 328 connection sharing 328 troubleshooting 333–335 **Internet Protocol Security** 99 **Internet Service Provider** 83, 328, 442 **IP** 442 address determining 329, 353 obtaining 328 over FireWire 327, 328 **ipfw** 98 **iPhoto** 248 **iPod** 414 **IPSec** 99 **ISP** 83, 328, 442 **iSub** 402, 404, 405 **iTunes** backup 62 burning 154 moving Music folder 248 sleep and 299 visuals and performance 340

## **J**

**Jaguar** upgrading to Panther 16–23 **Java** 118 **journaling** 21, 67

#### **K**

**kernel extension** 276, 412 **kernel panics** 276–289 causes 277–278 panic logs interpreting 280–287 obtaining help with 287 resolving 278–280 Windows File Sharing and 318 **keyboard** Apple Wireless Keyboard 292, 297 brightness key 295, 296 cleaning and disassembly 292 eject key 293, 296 Exposé 291, 297 Blob 297 F-keys 295

function keys 295 general troubleshooting 291 images of keys appear 293 Keyboard Viewer 297 Key Caps 297 KVM switchbox 293, 295 layout changes at startup 293 no visual feedback 296 numeric keypad 294 one key fails to work 294 open firmware password 294 shortcuts 290–291, 295 sounds when typing 295 volume keys 293, 296 **Keyboard Viewer** 20, 297 **Keychain** 96, 318 **Keychain Access** 20, 96 **Keychain First Aid** 96 **Key Caps** 20, 297 **kill** 254, 343 **killall** 254 **KopyMac** 321 **KVM switchbox** 293, 295

### **L**

**L2TP** 99 **LAN** 442 internet connection via 328 troubleshooting 333 **Language localizations** 248 **laptops** general advice 49, 84 hard drive sleep 263 international travel 330–331 sleep issues 390 surge protection 89 using function keys 295 **Layer 2 Tunneling Protocol** 99 **LCD** 386 **LCP** 334, 442 **LDAP** 412, 442 **Lightweight Directory Access Protocol** 412 **Link Control Protocol** 334 **Little Snitch** 272 **LiveUpdate** 435 **locations** 330 **login** automatic 93 sound 404

troubleshooting 298–300 **Login Items** 298, 301–302 bypassing at startup 419–420 **logs** crash logs 174–179 installation 120 maintenance scripts 30–31 panic logs 175, 280–287 System 29 **LPR** 352, 354

## **M**

**Mac** integrating with Windows 312–321 models and specifications 37 moving to a new Mac 39–45 organizing information about 83–85 upgrading 33–38 using Windows formatted disks 314 **MacAcademy** 25 **MacDrive for Windows** 313 **MacFixIt.com** 81 **MacJanitor** 29 **MacMonkies** 78 **MacUpdate** 14, 139, 379 **MacVCD X** 439 **MacWindows** 25, 313, 315 **Mac Diary** 84 **Mac OS 9** 303–306 backup and recovery 61 cannot start up in 415 disks fail to mount 229 fonts 235, 239 reinstalling 305 remote access using 332 uninstalling 304–305 why keep it 303–304 **Mac OS Extended** Classic 118, 164 DVD-R discs 152 FireWire drives 230 floppy disks 234 type and creator codes 121 Windows compatibility 313 **Mac OS Standard** Classic 118, 164 floppy disks 234 type and creator codes 121 **Mac OS X** applications 117

background processes 25, 341–342 backup and recovery 56–61 books 24 build information 308 changes from Mac OS 9 13 Classic mode 163–167 Darwin 262 Developer Tools 76, 128 documentation 26, 92 error codes 73–74 installing 11–15 learning 24–26 maintenance 27–28 memory management 359 Microsoft Windows and 312–321 multithreading 176 performance 339–345 power management 387 preventing problems 48–50 processes 25, 341–342 reinstalling 142–145 security 92–105 supported burners 157 printers 347 scanners 374–376 unsupported burners 157–158 printers 347–348 scanners 375 updates 307–308 upgrading to Panther 16–23 using PC-formatted disks 314 Web sites 25 Xcode Tools 76, 128 **Mac OS X Hints** 25, 81 **Mail** 22 **maintenance scripts** 29–32 **man pages** 26 **MasterJuggler** 236 **McAfee Virex** 97 **memory card readers** eject media unexpectedly 311 hard drive sleep and 262 **Menu Extras** 344 **Microsoft Office** font problems 240 spinning beach ball of death 407–408 **Microsoft Windows** applications 119 File Sharing 315–321

integrating with Macs 312–321

printer sharing 352–353 using Mac formatted disks 313 **Microsoft Virtual PC for Mac** 119, 163, 315 **Mirror Agent** 383 **modem** Fax 204 troubleshooting 334–335 **Monolingual** 248 **Mount.app** 188 **Mount Me!** 188 **mouse** 322–325 Apple Wireless Mouse 323, 325

## **N**

**nagware** 442 **NAT** 98 **NetInfo Manager** 92, 186–187 **networks** 326–338 Apple Discussions for 337 assessing need for 326 building 327 international travel and 330–331 locations 330 remote access 332 security 97–100 Symantec Norton products and 335 troubleshooting 332–336 **Network Address Translation** 98 **Network Browser** 21, 216 **Network Utility** 333 **NFS** 443 **Norton AntiVirus** 97, 114 **Norton Internet Security** 335 **Norton Personal Firewall** 114, 335 **Norton Scheduler** 435 **Norton SystemWorks** 114 **Norton Utilities** 114 **notational conventions**  5 **NTFS** 230, 312 **numeric keypad** 294 **NVRAM** 111, 443

## **O**

**O'Reilly & Associates, Inc.** 25 **OpenSSH** 332, 444 **open firmware** 94, 294 **OSXFAQ** 25, 81

### **P**

**P2P** 97, 443 **Palm** Desktop 268 HotSync 200 **panic logs** 175, 280–287 **Panther** changes from Jaguar 20–22 installation issues 16, 19 upgrading from Jaguar 16–23 **Panther Cache Cleaner** 29, 161 **partition** 443 creating 59 unmounting 224 **partitioning** 15 **passwords** 93–96 Admin 95 changing 95–96 choosing 94 hint 95 Keychain 96 Master 94 open firmware 94, 294 resetting 95–96 root 96 screen saver 93 troubleshooting 95–96 **PCI cards** 35, 387, 388 **performance** Fast User Switching and 201 FileVault and 102 Finder 217 floppy disks 233 fonts and 244, 340 games 304 Help Viewer 271 Mac OS X 339–345 Menu Extras and 344 paging and 361 RAM and 359 **peripherals** troubleshooting 274–275 upgrading 33–38 **permissions** changing ownership 309–310 repairing 367–370 troubleshooting 373 Windows File Sharing 319 **PlaySnd** 404 **PlusOptimizer** 69 **pmset** 260–261, 263–264

**PMU** 91, 229, 443 **Point-to-Point Tunneling Protocol** 99 **ports** 98 **POST** 411 **power-on self-test** 411 **PowerPC** 288 **power outages** protecting against 86–89 recovering from 90 **power surges** 89–90 **PPD** 443 **PPoE** 443 internet connection and 328 troubleshooting 333 **PPP** 443 AirPort administration via 332 internet connection via 328 troubleshooting 333, 334 **PPTP** 99 **PRAM** 111, 443 **prebinding** 172, 401 **preferences files** 126-128 **Previous Systems folder** 143 **printers** default 349 ink jet 347 PostScript 347, 349, 350 queue name 353 sharing 351–357 supported base station printers 354 in Mac OS X 347 unsupported 347–348 **Printer Setup Utility** 20, 346 **printer sharing** 351–357 base station printer 354 sleep problems with 388 troubleshooting 354–357 with Mac OS 9 351 with Mac OS X 351 with UNIX 353 with Windows 352–353 **printing** 346–350 **Print Center** 20, 346, 356 **Process Viewer** 20, 341–342 **Property List Editor** 128, 401 **Pro Speakers** 405

## **Q**

**Quartz Extreme** 201 **Quartz Extreme Check** 201 **QuickTime** 146, 147, 439

## **R**

**RAID** 414 **RAM** 443 kernel panics and 277 performance and 339 problems from lack of 360 **recommendations**  7 **reinstalling** applications 138 iDVD 138 Mac OS 9 305 Mac OS X 142–145 **remote access** 332 **Rendezvous** 326, 333, 337 **Repair Disk** 363–366, 371 **Repair Permissions** 367–370, 372 messages from 369 No valid packages alert 368 Operation not permitted 369 when to 48 **ResExcellence** 25 **restart** 86, 256, 382 **Retrospect** 51 **root** 49, 96, 412 **routers** 98, 100, 334 vs. firewalls 99 **Roxio Toast** 153, 158

#### **S**

**Safari** 22, 337 **Safe Mode** 409 **SBBOD** 406–408, 443 **scanners** 374–376 **screen saver** LCDs and 386 login and 299 password 93 **SCSI** 158, 387, 444 **SecureMac** 92 **security** 92–105 data 101–103

documentation 92 networks 97–100 passwords 93–96 physical 93 screen saver 93 updates 93 warning at startup 412 **Services menu** 173, 223 **shareware** 443 **Sherlock** 14, 377–380 vs. Find by Content 210 **shutdown** 381–385 Fast User Switching 382 forcing 256 obsolete methods 381 restarts after 382 scheduling 381 selecting 381 vs. sleep 386 will not 383 **SilverFast** 375 **single-user mode** 409, 410 **sleep** 386–391 aftermarket SuperDrives 388 Bluetooth options 388 Classic 388 display problems upon waking 390 external hard drives and 389 external speakers pop on wake 402 Fax-related problems 206, 389 file sharing and 336, 389 general troubleshooting 387 hard disks 259–264 Internet connection sharing and 334 iTunes and 299 laptops and 388, 390 Login Window and 32 PCI cards 387, 388 peripherals and 274 Power Mac G4 QuickSilver 388 printer sharing 388 screen saver and 299 vs. Shut Down 386 Windows File Sharing and 320 **SMART** 66, 68, 444 **Software Update** 27, 392–401 deciding to update 392 downloading large updates 393 failed updates 398 optimizing time 399 problems after updating 396 preventing 111, 394–396

quits unexpectedly 399–400 **SOHO** 444 **sound** 402–405 adding alert sounds 404 adding audio input and output 404 Apple Pro Speakers 405 audio applications quit unexpectedly 403 balance drifts 403 Classic applications 403 delayed 403 external speakers pop 402 from keyboard 295 iSub 402, 404, 405 login sound 404 recording in Classic 404 SoundSticks 405 startup tone 411 **SoundSticks** 405 **Sound Recorder** 404 **spinning beach ball of death** 406–408 application frozen or hung 408 frequent 406 hard drive sleep and 261, 407 Help Viewer 407 Microsoft Applications 407–408 **spyware** 99 **SSH** 105, 250, 444 **startup** 409–416 /etc/master.passwd alert 413 blue screen 409 broken folder icon 409 bypassing Startup or Login Items 419–420 cannot 409–410, 415 flashing question mark 409, 415 from FireWire drive 229, 414 grey screen 409 installation-related problems 413–414 keyboard layout changes 293 mac-boot 412 network-related problems 412–413 power-on self-test 411 RAID 414 security warning 412 text screen 412 tone 411–412 **Startup Items** 298, 417–418 bypassing at startup 419–420 **Startup Manager** 54, 62, 414 **StringOfDallasPartialInsert** 403 **Stuffit** 17, 279 **sudo** 49 **Suitcase** 236, 238

**SuperDrive** DVD-RAM unsupported 157 firmware update 153 installing aftermarket 159–160 limitations 153 sleep problems 262, 388 **support agreements** 111 **surge protection** 89–90 **SVCD** 438–440, 444 **Symantec Norton products** kernel panics and 279 uninstalling 435–437 **Synergy** 295 **SystemUIServer** 344 **System Preferences** 421–427 changes in Panther 21 desktop background 426 preference panes extra 421 missing 421 removing 425–426 quits unexpectedly 421–424 Software Update 400 **System Profiler** 428-430

#### **T**

**Tagged Binary Control Protocol** 347, 350 **TBCP** 347, 350, 444 **TCP/IP** 337, 444 **TechTool Deluxe** 266 **TechTool Pro** 69 data recovery 182 hardware tests 266 Wipe Data 195 **Telnet** 332 **Terminal** changes in Panther 22 learning 24, 25 man pages 26 window too small 241 **Test ID** 64–65 **The X Lab** 8, 25, 81 **TinkerTool** 14, 339 **Toast** 153, 158 **top** 254, 342, 361 **training** 24–26 **Trash** 431–434 architecture 431 cannot add files to 433-434

deleted immediately alert 433–434 desktop vs. Dock 14 files in use alert 433 immutable files 434 incomplete downloads 433 locked files 432 recovering files from 181 resolving common problems 432–434 Secure Empty Trash 181 utilities 431 **Trash It!** 431 **troubleshooting** Apple System Profiler 114–116 applications 128–137 burning CDs and DVDs 154–158 Classic 164–165 Disk Copy 184–188 disk images in Panther 190 Dock 193–194 Fast User Switching 201 Fax 205–207 file sharing  $335-336$ Finder 217–225 FireWire 227–231 fonts 238–241 Font Book 243–246 freezes and hangs 250–258 general procedure 109–112 hardware 110–111, 265–267 hard disks 371–373 hard drive sleep 261 Help Viewer 268–273 indexing 211–214 Internet connections 333–335 kernel panics 278–288 keyboards and shortcuts 291–297 keychains 96 login 298–300 Login Items 301–302 memory card readers 311 mouse 322–325 networks 332–335, 336–337 passwords 93–96 performance 339–345 peripherals 274–275 permissions 367–370 printer sharing 354–357 printing 348–350 Sherlock 377–380 shutdown 381–385 sleep 387 software 110–111 Software Update 399–400 software updates 396–398

sound 402–404 spinning beach ball of death 406–408 startup 409–416 Startup Items 417–418 System Preferences 421–427 System Profiler 429-430 Trash 432–434 Windows File Sharing 315–320 **type and creator codes** 121

#### **U**

**UDF format** 157 **UFS** 234, 444 **uninstalling** applications 139 Mac OS 9 304–305 Symantec Norton products 435–437 **Uninterruptible Power Supply** 87–89 **UNIX** 29, 119 **upgrades** 33–38 adding audio input and output 404 affect on warranty 34 aftermarket SuperDrive 159–160 buying 36–37 installing 34, 36 moving to a new Mac 39–45 planning 33–34 researching 34–35 **UPS** 87–89, 444 **USB** 266, 274, 382 **users** moving to a new Mac 39–45 restricting capabilities 103, 154 unknown 185–187

#### **V**

**VaporSec** 100 **VCD** 438–440, 444 **VerifyDI** 190 **VersionTracker.com** 14, 139, 379 **VideoHelp** 147, 440 **Virex** 97 **Virtual PC** 119, 163, 315 **Virtual Private Networks** 99–100, 104 **virus** 97 **VLC** 146, 439 **volume** 444 **VPN** 99–100, 104

**VPN Tracker** 100 **VueScan** 375

#### **W**

**W3C** 444 **warranties** 111 **WEP** 97, 444 **Westwind Mac OS X Reference** 25 **Wi-Fi** 327, 330, 444 security 97–98 **Wi-Fi Protected Access** 98 **WiebeTech** 232 **Windows File Sharing** 315–320 configuring Mac OS X 315 Windows PCs 316 connection problems Mac to Windows 316–318 Windows to Mac 320 copying files 319 freezes, hangs, and kernel panics 318 permissions 319 sleep and 320, 389 **Windows Media files 315 Wired Equivalent Privacy** 97 **WPA** 98, 444 **WWW** 445

## **X**

**X11** 119 **Xcode Tools** 76, 128 **XML** 128, 445 **X Font Info** 237 **X Lab, The** 8, 25, 81 **X Window System** 119

## **Z**

**zeroing hard drives** 195–198